GOVERNO DO ESTADO DO ESPÍRITO SANTO SECRETARIA DE ESTADO DE ECONOMIA E PLANEJAMENTO – SEP INSTITUTO JONES DOS SANTOS NEVES – IJSN

# NOTA 26

## RESULTADOS DO ENEM 2010 PARA O ESPIRITO SANTO: uma análise comparativa

Adriano do Carmo Santos Coordenação de Economia do Setor Público e do Bem-Estar Social

Amanda Roberta da Silva de Almeida (Estagiária) Coordenação de Economia do Setor Público e do Bem-Estar Social

Antônio Ricardo Freislebem da Rocha Coordenação de Economia do Setor Público e do Bem-Estar Social

> Rodrigo Bettim Bergamaschi Coordenação de Geoprocessamento

> > Vitória I 2011

## **Instituto Jones dos Santos Neves**

 $NT - 26$ 

Ana Paula Vitali Janes Vescovi **Coordenação Geral**

Magnus William de Castro **Coordenação de Estudos Econômicos Economia do Setor Público e do Bem-Estar**

Arthur Ceruti Quintanilha João Vitor André Andreza Ferreira Tovar **Assessoria de Relacionamento Institucional Editoração Bibliotecária**

Instituto Jones dos Santos Neves Resultados do ENEM 2010 para o Espírito Santo: uma análise comparativa. Vitória, ES, 2011.

30f. il. tab. (Nota técnica, 26)

1.Educação. 2.ENEM. 3.Espírito Santo (Estado). I.Santos, Adriano do Carmo. II.Almeida, Amanda R. da Silva de. III.Rocha, Antônio R. Freislebem da. IV.Bergamaschi, Rodrigo Bettim. V.Título. VI.Série.

As opiniões emitidas nesta publicação são de exclusiva e de inteira responsabilidade do(s) autor(es), não exprimindo, necessariamente, o ponto de vista do Instituto Jones dos Santos Neves ou da Secretaria de Estado de Economia e Planejamento do Governo do Estado do Espírito Santo.

## **Sumário**

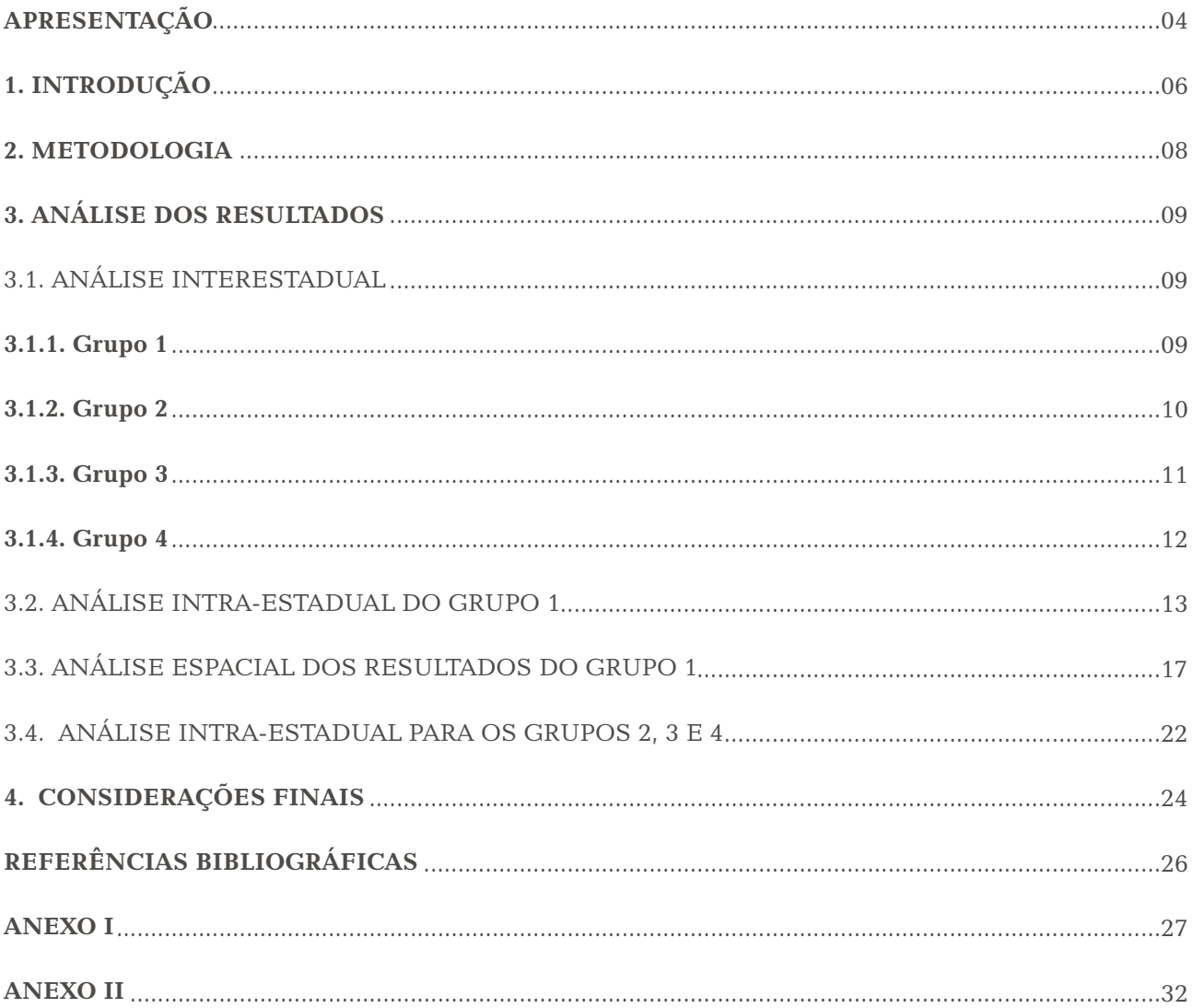

## Apresentação

O Instituto Jones dos Santos Neves - IJSN tem a finalidade de produzir conhecimento social, econômico e territorial sobre o Estado do Espírito Santo para subsidiar os gestores públicos na formulação e na avaliação de políticas públicas.

A presente nota tem como objetivo avaliar os resultados obtidos pelas unidades escolares do Estado do Espírito Santo no Exame Nacional do Ensino Médio - ENEM no ano de 2010, bem como avaliar comparativamente o resultado do estado com outras unidades da federação.

Necessário destacar que, ao contrário das demais unidades da federação, e de acordo com a PORTARIA nº 071-R, de 26 de junho de 2009, a participação no ENEM passa a ser obrigatória para os estudantes concluintes do ensino médio das unidades escolares públicas estaduais. A participação dos estudantes de ensino médio na modalidade de Educação de Jovens e Adultos no ENEM é opcional, considerando que a matrícula e a oferta de disciplinas são semestrais.

Os resultados do exame de 2010 foram separados em quatro grupos, definidos segundo a taxa de participação de cada escola, conforme descrito abaixo:

- Grupo 1 taxa de participação de 75% ou mais;
- Grupo 2 taxa de participação superior de 50% a menos que 75%;
- Grupo 3 taxa de participação de 25% a menos que 50%;
- Grupo 4 taxa de participação de 2% a menos que 25%;
- $\bullet$ Sem cálculo - taxa de participação inferior a 2%.

No estado, participaram da prova objetiva 29.136 alunos que se dividiram entre os quatro grupos da seguinte forma: Grupo 1 – 20.541 (70,5%), Grupo 2 – 7.662 (26,3%), Grupo 3 – 879 (3%) e Grupo 4 – 54 (0,2%). Do total de escolas participantes, 67,3% são do Grupo 1 (o percentual de escolas neste grupo em todo Brasil foi de apenas 17,8%) o que destaca o estado ao nível de participação no exame.

Os resultados mostram que, do total de municípios participantes no estado 14 conseguiram uma pontuação média superior a 544,24 pontos (nota referente à média estadual no geral das provas objetivas e redação do Grupo 1). Separadamente, 2 municípios ficaram com média superior na prova objetiva e 50 ficaram com média superior na prova de redação.

De acordo com os dados, a maior nota alcançada por uma escola no estado é da rede particular com 690,64 pontos. A escola pública melhor colocada alcançou 686,29 (Grupo 3 - Instituto Federal do Espírito Santo (IFES) campus Vitória, seguida do IFES campus Colatina com 666,36 pontos - Grupo 2) ambas federais. A escola pública estadual melhor colocada obteve 553,85 pontos (Grupo 2).

Outro fato importante é que entre as 10 primeiras colocações do Grupo 1, todas as unidades escolares são particulares e no Grupo 4 destaca-se a baixa participação dos alunos do IFES campus Cariacica no exame (apenas 4 participantes).

Este estudo apresentará uma análise dos resultados do exame no ano de 2010. Uma análise temporal (comparativa aos anos anteriores) é necessária, e será realizada em estudos posteriores, para avaliar se houve melhora ou não no desempenho do estado.

## **1.INTRODUÇÃO**

O Exame Nacional do Ensino Médio (ENEM) criado em 1998, pelo Instituto Nacional de Estudos e Pesquisas Educacionais Anísio Teixeira (INEP), tem como objetivo avaliar o desempenho do estudante ao final da escolaridade básica, particularmente alunos que estão concluindo (concluintes) ou que já concluíram o Ensino Médio em anos anteriores (egressos).Ressalta-se que o exame tem participação voluntária.

Entretanto, no Estado do Espírito Santo o ENEM se tornou obrigatório para os concluintes do ensino médio regular das escolas públicas estaduais, por determinação da Portaria nº 071-R de 26 de junho de 2009.A mesma norma facultou a participação dos estudantes de ensino médio na modalidade de Educação de Jovens e Adultos, uma vez que a periodicidade da matricula e a oferta de disciplinas é semestral.

A metodologia do ENEM sofreu uma modificação em 2009, de uma avaliação englobando apenas português, matemática e redação, passou a avaliar as seguintes áreas do conhecimento: Ciências da Natureza e suas Tecnologias, Ciências Humanas e suas Tecnologias, Linguagens, Códigos e suas Tecnologias e Matemática e suas Tecnologias, mais a Redação. Com esta mudança, muitas Universidades Federais adotaram o novo ENEM como um Sistema de Seleção Unificada (Sisu) e outras continuaram a aceitá-lo como parcela da nota do vestibular.Também permanece a utilização do ENEM para a seleção de bolsistas do Programa Universidade para Todos (ProUni) e de instituições particulares de ensino superior.

O ENEM 2010 teve a participação de 3.242.776 alunos<sup>1</sup> em todo o país (34% de concluintes e 54,5% de egressos em 2010), com 816.344 participantes a mais que o exame de 2009. O número de unidades escolares de Ensino Médio Regular (EMR) que participaram do exame aumentou de 25.4884 em 2009 para 26.099 em 2010, o que representa uma taxa de participação de 98,5% (o total de unidades escolares constantes do Censo Escolar de 2010 que oferecem o EMR é de 26.497).

De acordo com o INEP, as médias divulgadas pelo Enem tem se mostrado um importante indicador para professores, diretores e demais dirigentes educacionais, na medida em que permite a reflexão sobre deficiências e boas práticas de ensino para a sociedade.Porém, ressalta-se que os resultados do ENEM devem ser considerados com ressalvas em virtude do caráter voluntário do exame, visto que o ENEM não é uma prova obrigatória e o cálculo das médias depende da adesão de um número suficiente de alunos.

Para o ano de 2010, mais uma novidade do ENEM é a possibilidade de pleitear o certificado de conclusão do ensino médio sem a necessidade de freqüentar a escola regular ou a Educação de Jovens e Adultos.Para isso, a única exigência é possuir 18 anos completos até o dia 06 de novembro de 2010, data de realização da primeira prova do ENEM.O candidato deverá, no ato da inscrição, apresentar o

 $^{\rm 1}$ Foram considerados apenas os alunos que participaram dos dois dias de prova.

CPF e preencher o questionário socioeconômico, além de indicar a secretaria ou o instituto ou centro federal pelo qual pretende obter a certificação. Na ficha de inscrição constam todas as instituições certificadoras, as quais firmaram acordo de cooperação técnica com o INEP.

No estado, participaram da prova objetiva 29.136 alunos que se dividiram entre os quatro Grupos da seguinte forma:Grupo 1 – 20.541 alunos (70,5%), Grupo 2 – 7.662 alunos (26,3%), Grupo 3 – 879 alunos (3%) e Grupo 4 – 54 alunos (0,2%). Da rede pública participaram 15.938 alunos e da rede privada 4.506 alunos.

Do total de unidades escolares participantes, 67,3% são do Grupo 1 (o percentual de unidades escolares neste Grupo em todo Brasil foi de 17,8%, o que destaca o estado ao nível de participação no exame), 26% do Grupo 2, 5,2% do Grupo 3 e 1,5% do Grupo 4.A participação das unidades escolares públicas no estado foi maior, percentualmente, no Grupo 2.A rede pública também teve maior participação que a rede privada nos Grupos 1 e 3.

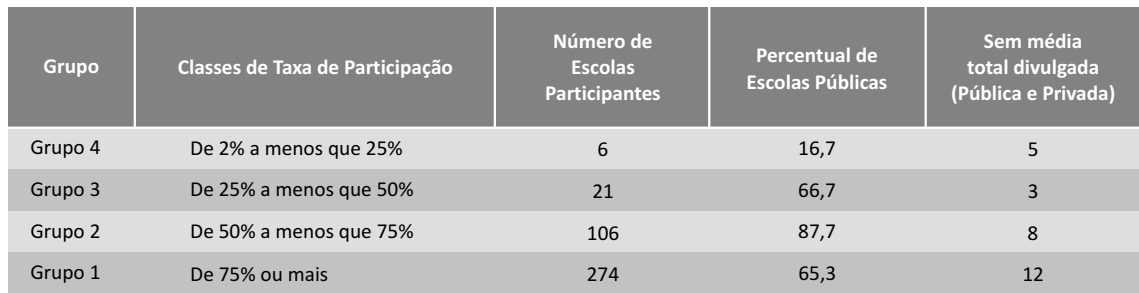

**Tabela 1 – Grupos e Taxas de participação no Espírito Santo** 

Fonte: MEC/INEP.

Elaboração: Rede de Estudos da Economia do Setor Público e do Bem-Estar - IJSN.

Nota: No número de escolas participantes está incluso o número de escolas que não tiveram a média total divulgada.

Quando se avalia o desempenho por unidade escolar, 73,87% das escolas públicas apresentaram elevação da nota média em relação ao ENEM 2009 enquanto que nas escolas particulares a taxa foi de 55,83%.Na rede pública 8,36% não apresentaram crescimento ou participaram pela 1ª vez do exame e na rede privada 20,83%.

Das 277 instituições que participaram do ENEM em 2009, 130 tiveram média superior a 500 (ponto de corte para participação na seleção das universidades e Prouni). Em 2010, esse número saltou para 280 num universo de 407 instituições. Em termos relativos, o total de escolas com média superior a 500, avançou de 46,9% para 68,8% entre 2009 e 2010.

## **2.METODOLOGIA**

Os resultados do ENEM apresentam as médias de todas as unidades escolares do Brasil para o Ensino Médio regular (EMR) e Educação de Jovens e Adultos (EJA) e para as duas etapas em conjunto.

A divulgação do ENEM 2010 apresenta as médias das unidades escolares segundo a classificação das mesmas por Grupo de Taxa de Participação. Esta nova forma de apresentação das notas das unidades escolares utilizada no exame é diferenciada do exame de 2009 onde os resultados eram apresentados de forma conjunta.

De acordo com a nota técnica do INEP em anexo ao presente estudo, a instituição não calcula as médias do ENEM por estado, município, região ou outros tipos de agregações. A justificativa e as devidas considerações metodológicas para o cálculo das médias por escola encontram-se no Anexo I.

Nesse trabalho foram calculadas as médias por estado e município no resultado geral e para as diferentes áreas do conhecimento para o Grupo 1. Para os demais Grupos (2,3 e 4) foram apresentadas as médias por município.Os resultados apresentados referem-se às modalidades EMR e EJA conjuntamente.

Na análise dos dados foram feitas ressalvas relativas às comparações entre estados. A metodologia adotada para o cálculo das médias considerou o número de participantes e a média da escola.Ou seja, a média encontrada está devidamente ponderada.

O trabalho divulga as médias ponderadas de cada estado e de cada município, classificadas em *ranking*.As classificações foram subdivididas ainda por rede (pública ou privada) e por disciplina (no caso dos municípios), sendo utilizadas como pesos as respectivas quantidades de participantes.

O cálculo das médias para os estados seguiu os seguintes passos:

- A média da escola foi multiplicada por seu número de participantes, isso resultou na pontuação 1. total da escola;
- Foi calculada a pontuação total dos estados, que é a soma da pontuação de todas as unidades 2. escolares existentes em seu território;
- Também foi calculado o número de participantes de cada estado, que é a soma do número de 3. participantes de cada escola do seu território;
- A média de cada estado resultou da divisão de sua pontuação total pelo seu número de partici-4.pantes.

O procedimento descrito acima também foi aplicado no cálculo das médias dos municípios do Espírito Santo.

As escolas que não tiveram as médias divulgadas (redação ou objetivas) não fizeram parte do cálculo das médias por município ou estado na respectiva avaliação.

## **3.ANÁLISE DOS RESULTADOS**

## 3.1.ANÁLISE INTERESTADUAL

## **3.1.1.Grupo 1**

O Espírito Santo é de longe o estado com maior representação no Grupo 1. Do total de 407 instituições de ensino que participaram do ENEM no estado, 67,3% são desse grupo (o percentual de unidades escolares neste grupo em todo Brasil foi de apenas 17,8%).

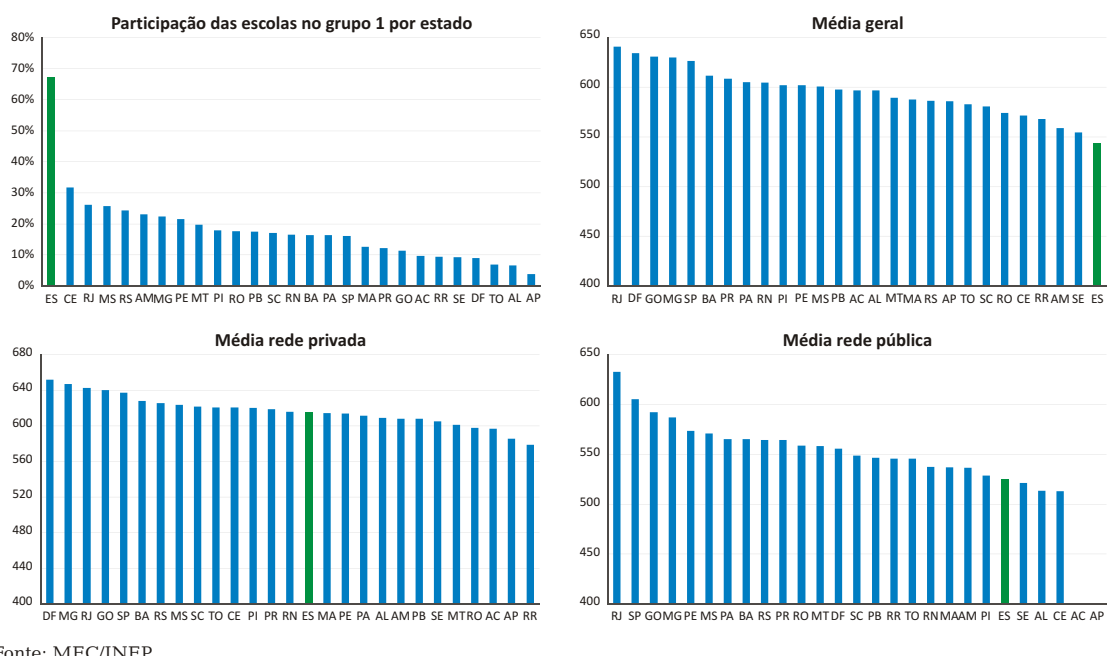

**Gráfico 1 - Ranking da participação das escolas e nota por Estado no Grupo 1**

Fonte: MEC/INEP.

Elaboração: Rede de Estudos da Economia do Setor Público e do Bem-Estar.

A análise dos resultados, comparativamente aos estados da federação, mostra o Espírito Santo na última colocação (resultado conjunto das provas objetiva e redação) com 544,24 pontos. No entanto, é preciso ter muito cuidado na interpretação dos resultados.

Cabe ressaltar que, ainda que tenha havido a divisão por grupos, as notas não são totalmente comparáveis, pois, por exemplo, para constar do Grupo 1, deve-se ter uma taxa de participação de 75% ou mais, o que, em termos absolutos (número de alunos) pode trazer diferenças significativas.A título de exemplo Roraima com 222 alunos na prova objetiva situa-se no mesmo grupo que São Paulo com 39.367 alunos.

Também é importante destacar que, com a obrigatoriedade do ENEM no Espírito Santo a partir de 2009 para as unidades escolares públicas, observa-se uma grande participação destas no referido exame.A participação da rede pública do Estado em números absolutos no Grupo 1 (175 unidades escolares) é a segunda maior do país, ficando à frente inclusive de estados mais populosos como Rio de Janeiro, Minas Gerais e São Paulo, atrás somente do Rio Grande do Sul com 177 instituições públicas participantes (Apêndice A1)

Consequentemente, a maior participação da rede pública explica o baixo desempenho do Espírito Santo no exame, pois todos os alunos fizeram a prova, inclusive aqueles "não interessados" em se beneficiar do ENEM para ingressar num curso superior. Pode-se dizer então que a nota média do Espírito Santo foi "puxada para baixo"pelo menor desempenho das unidades escolares públicas.

Os estados de Sergipe, Alagoas e Ceará ficaram à frente do Espírito Santo no geral e ficaram atrás na rede pública. O Ceará ficou a frente do estado também na rede privada. Ocorre que aqueles estados apresentam menor número de instituições e número de alunos participantes na rede pública. Por esse motivo, estão à frente do Espírito Santo no resultado geral.

O estado apresenta ainda o maior número de participantes da rede pública do país na prova de redação (14.903) e na prova objetiva (15.938). A nota média do estado para a rede pública foi de 524,95. Os estados do Acre e Amapá não tiveram as médias divulgadas.

Ao se avaliar a posição no que se refere à média da rede privada, o estado se localiza na 15ª colocação com 615,39 pontos. O estado é o 9º em número de instituições que participaram do ENEM, o 10º em número de participantes nas provas objetivas e o 11ª na prova de redação.(Apêndice A1)

## **3.1.2.Grupo 2**

O conjunto de gráficos abaixo mostra, no Grupo 2, a participação das unidades escolares como proporção do total existente em cada estado da federação, a média geral e das redes pública e privada de ensino no ENEM (Gráfico 2).

O total de escolas capixabas pertencentes ao Grupo 2 representa 26% das instituições de ensino capixabas que participaram do exame, o que lhe conferiu a 8ª maior taxa de participação entre os estados da Federação. Isso significa que cento e seis escolas do estado estão nesse grupo. Desse total, treze são privadas e noventa e três são públicas.

Em relação à média, o Espírito Santo ocupa a penúltima posição no geral, a 7ª na rede privada e a antepenúltima colocação na rede pública.

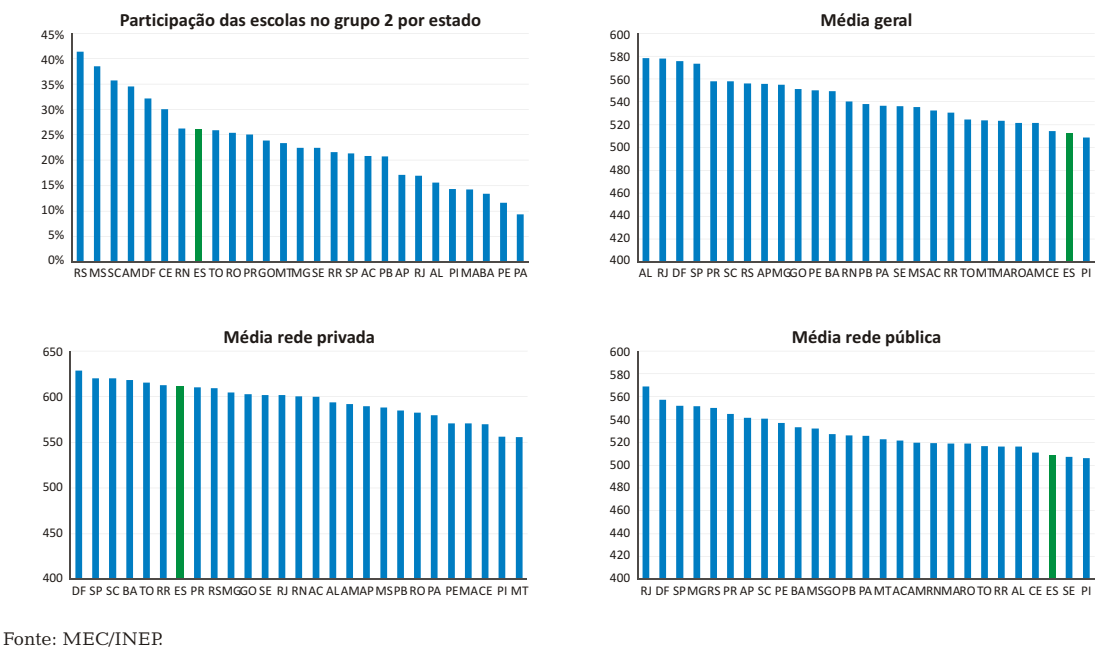

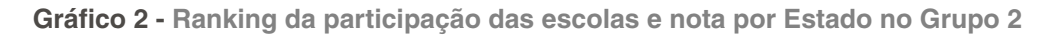

Elaboração: Rede de Estudos da Economia do Setor Público e do Bem-Estar.

## **3.1.3.Grupo 3**

No Grupo 3 o Espírito Santo apresenta a menor taxa de participação. Em relação a nota geral é o 4º melhor colocado.A rede privada ocupa a 19ª colocação e a rede pública a primeira colocação.Do total de vinte e uma escolas capixabas nesse grupo, sete são privadas e quatorze são públicas (Gráfico 3).

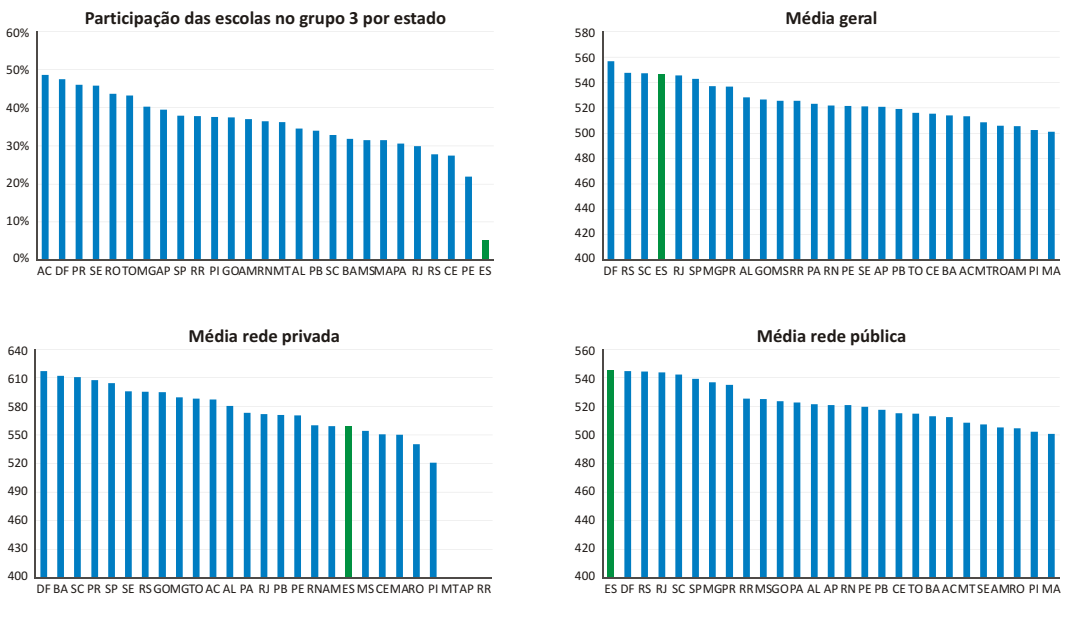

**Gráfico 3 - Ranking da participação das escolas e nota por Estado no Grupo 3**

Fonte: MEC/INEP.

Elaboração: Rede de Estudos da Economia do Setor Público e do Bem-Estar.

### **3.1.4.Grupo 4**

No Grupo 4 o Espírito Santo também apresenta a menor taxa de participação.Em relação a nota geral o estado é o 2º melhor colocado.A rede privada ocupa a 12ª colocação (sendo que oito estados da federação não tem participantes nessa rede) e na rede pública o Espírito Santo é o único estado que não possui participantes no grupo (Gráfico 4).

Do total de seis escolas do estado nesse grupo, cinco são privadas e apenas uma é pública.

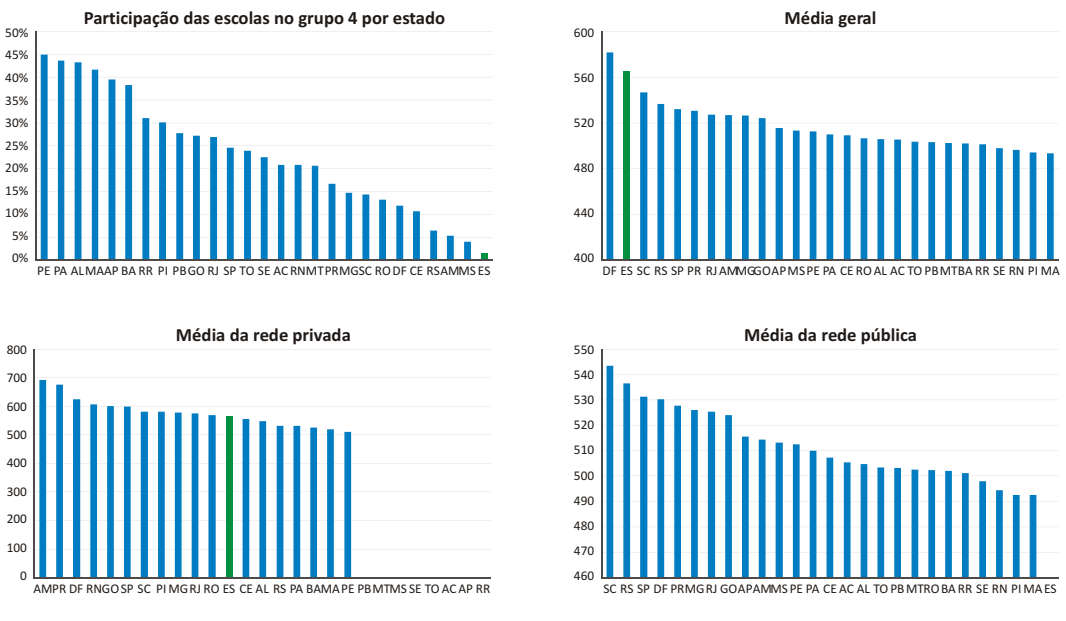

**Gráfico 4 - Ranking da participação das escolas e nota por Estado no Grupo 4**

Fonte: MEC/INEP.

Elaboração: Rede de Estudos da Economia do Setor Público e do Bem-Estar.

A análise da participação e das notas das redes pública e privada em cada grupo mostra que o desempenho do Espírito Santo é melhor nos grupos em que a participação das unidades de ensino, e consequentemente o número de participantes, é menor.No que se refere à rede pública a taxa de participação parece influenciar mais em relação à rede privada.O estado é o último colocado no Grupo 1 (maior participação) e o 2º colocado no Grupo 4 (menor participação).

## 3.2.ANÁLISE INTRA-ESTADUAL DO GRUPO 1

A análise por área de conhecimento mostra que a maior média alcançada no Espírito Santo foi na rede privada na disciplina de Matemática (639,45 pontos). A pior nota foi em Ciências da Natureza (rede Pública com 466,25 pontos). Na rede pública, a maior média é na Redação (565,13 pontos). A pior nota da rede privada é 566,30 em Ciências da Natureza (Gráfico 5).

Se compararmos a diferença entre a pior e a melhor nota no geral, temos uma diferença de 18,53%; na rede pública 21,21% e na rede privada 12,92%. A rede pública também apresenta médias inferiores no geral à rede particular nas provas objetiva (23,45%) e redação (11,73%).A maior diferença, no entanto é em Matemática (31,87%).

A rede privada obteve médias superiores em todas as disciplinas da prova objetiva e também na redação.Foram 20.487 participantes na prova objetiva (sendo 4.526 da rede privada e 15.961 da rede pública) e 18.760 participantes na prova de redação, sendo 3.857 da rede privada e 14.903 da rede pública (Apêndice A1).

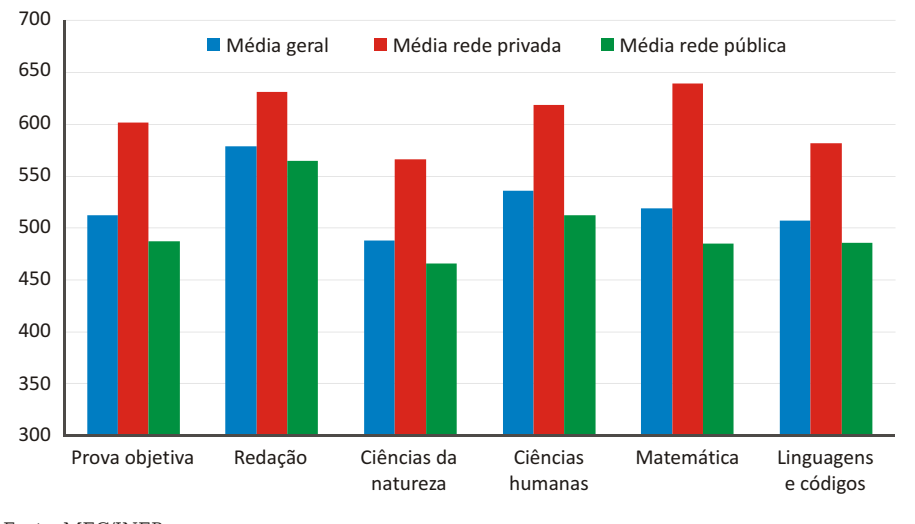

**Gráfico 5 - Nota média do Estado no Grupo 1**

Ao nível regional destaca-se a grande presença dos municípios fora da Região Metropolitana da Grande Vitória – RMGV.Na média geral, dos vinte primeiros, apenas quatro municípios são da RMGV, inclusive a capital do estado (Vitória) ocupando a 1ª colocação.A diferença entre o 1º e o 20º colocado é de 54,31 pontos (Gráfico 6).

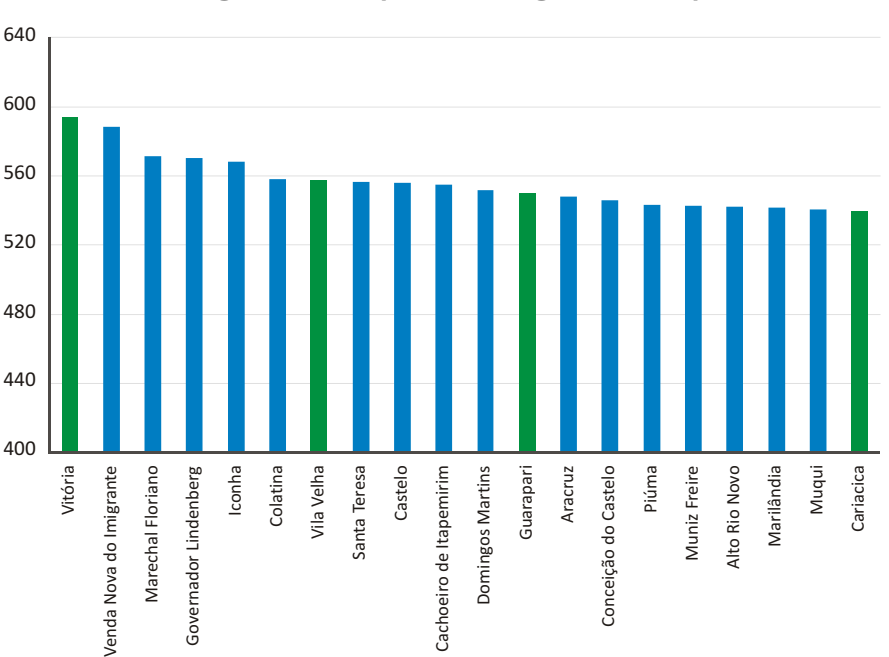

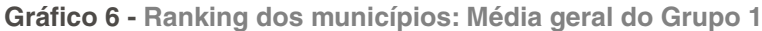

Fonte: MEC/INEP. Elaboração: Rede de Estudos da Economia do Setor Público e do Bem-Estar.

Fonte: MEC/INEP. Elaboração: Rede de Estudos da Economia do Setor Público e do Bem-Estar.

NOTA TÉCNICA Número 26 – Setembro de 2011

Na rede pública, a situação da RMGV é um pouco desfavorável em relação aos demais municípios. Dentre os vinte melhores, apenas a capital Vitória aparece em 10º lugar com média bem distante da primeira colocada (27,46 pontos). A diferença entre o 1º e o 20º colocado é de 44,09 pontos). A diferença entre a 1ª colocação e o 1º colocado da RMGV é de 27,46 pontos (Gráfico 7).

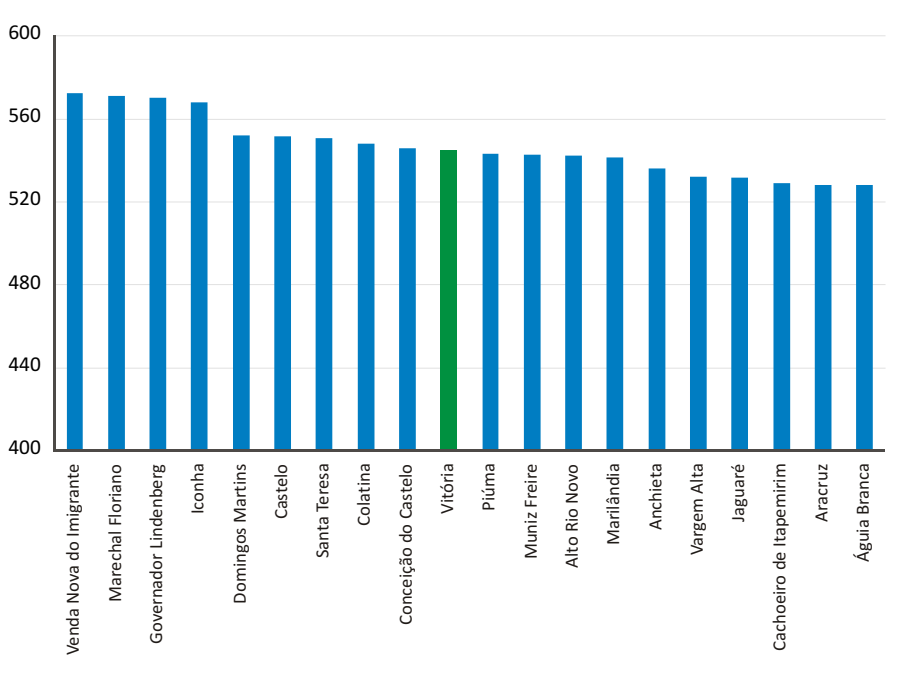

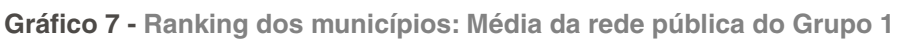

Fonte: MEC/INEP. Elaboração: Rede de Estudos da Economia do Setor Público e do Bem-Estar.

Na rede privada, a situação da RMGV é muito melhor em relação aos demais municípios.Dos sete municípios da RMGV, cinco estão entre os vinte melhores. A diferença entre o 1º e o 20º colocado é de 80,45 pontos).A diferença entre a 1ª colocação e o 1º colocado da RMGV é de 19,65 pontos (Gráfico 8).

SI

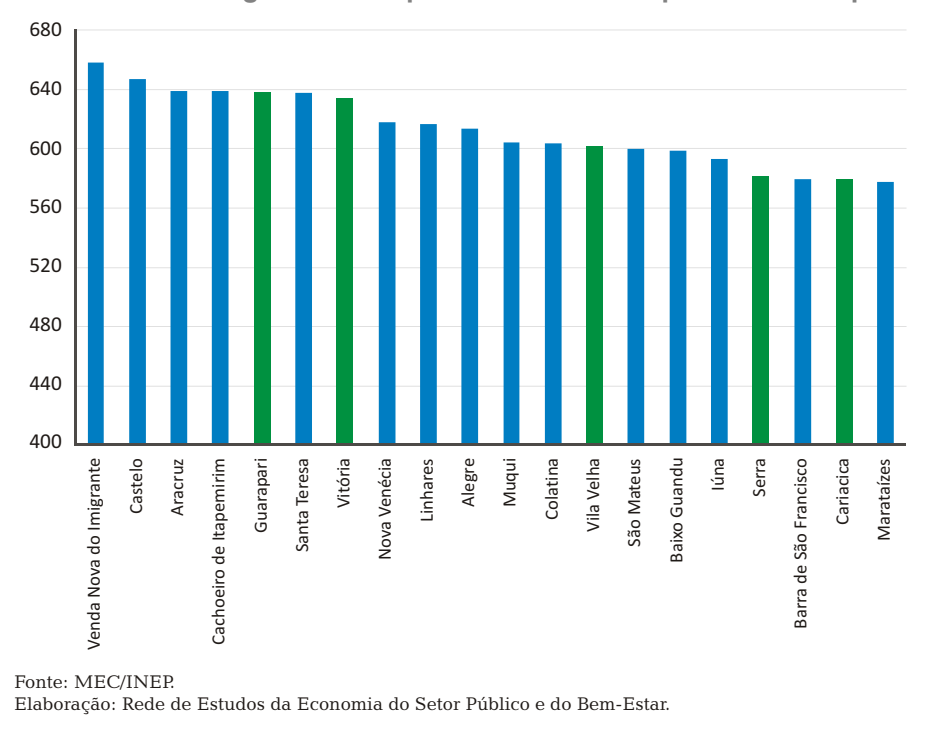

**Gráfico 8 - Ranking dos municípios: Média da rede privada do Grupo 1**

No conjunto de provas objetivas, cinco dos sete municípios da RMGV estão entre os vinte melhores.A diferença entre o 1º e o 20º colocado é de 92,39 pontos. Na mesma prova, a diferença entre a 1ª colocação e o 1º colocado da RMGV é de apenas 10,15 pontos (Gráfico 9).

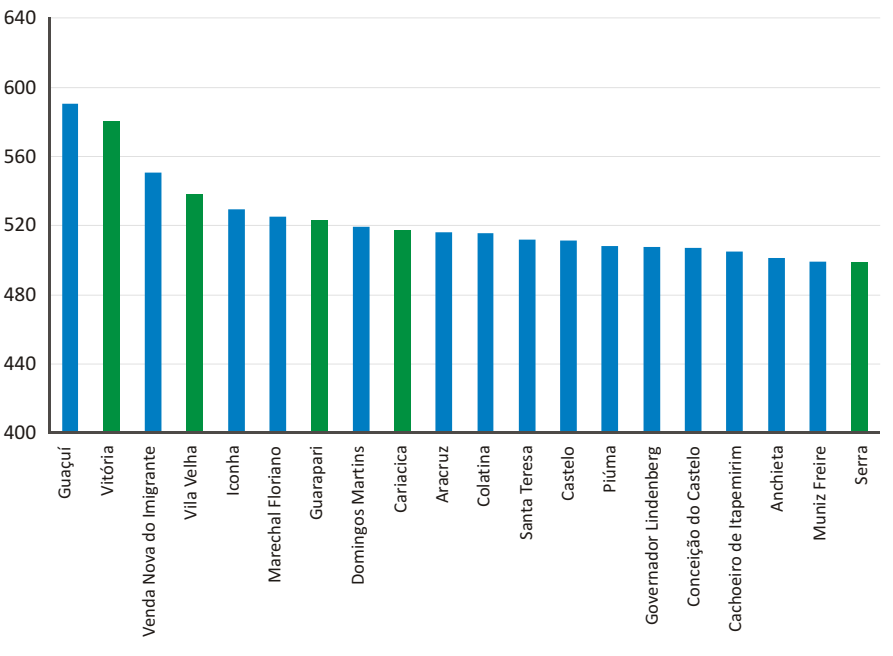

**Gráfico 9 - Ranking dos municípios: Média das provas objetivas do Grupo 1**

Fonte: MEC/INEP. Elaboração: Rede de Estudos da Economia do Setor Público e do Bem-Estar.

Na prova de redação, dois dos sete municípios da RMGV estão entre os 20 melhores.A diferença entre o 1º e o 20º colocado é de 54,76 pontos). Nessa avaliação, a diferença entre a 1ª colocação e o 1º colocado da RMGV é de 25,03 pontos (Gráfico 10).

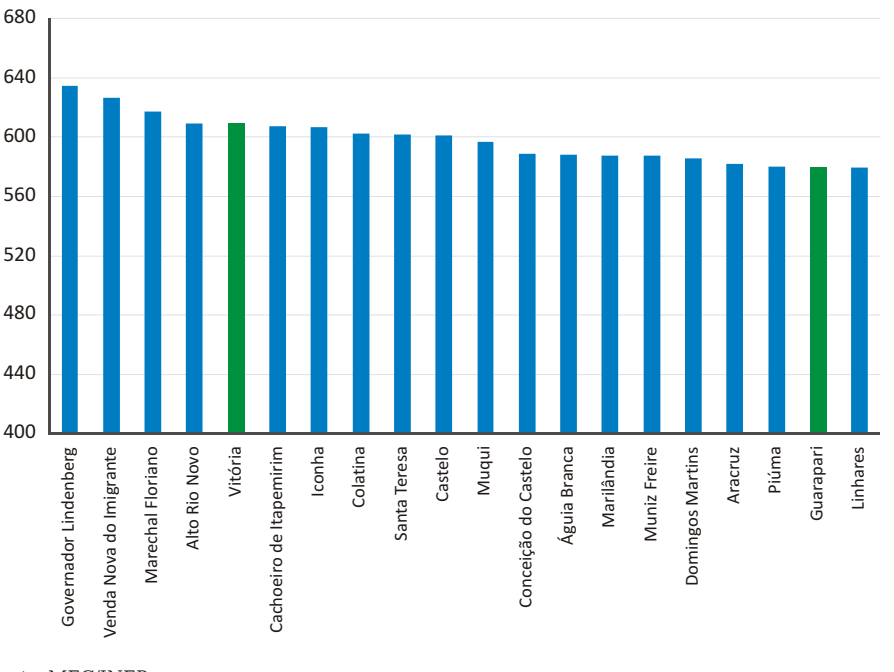

**Gráfico 10 - Ranking dos municípios: Média da prova de redação do Grupo 1**

Fonte: MEC/INEP. Elaboração: Rede de Estudos da Economia do Setor Público e do Bem-Estar.

## 3.3.ANÁLISE ESPACIAL DOS RESULTADOS DO GRUPO 1

Quando analisamos a disposição dos resultados obtidos por meio dos mapas, é possível observar alguns padrões que vem se mantendo em relação às notas obtidas em anos anteriores.

Na Figura 1 abaixo, podemos verificar os resultados obtidos pelo Grupo 1, interpolados por meio do método geoestatístico de Distância Inversa Ponderada (IDW). Observa-se que o Espírito Santo possui áreas homogêneas com notas relativamente boas, enquanto em regiões como a Extremo Norte, Sudoeste Serrana e Caparaó, o desempenho das unidades escolares de maneira geral foram abaixo da média entre os municípios capixabas. Em contrapartida, regiões como a Metropolitana, Pólo Colatina, Litoral Norte e alguns municípios das regiões Pólo Cachoeiro e Sudoeste Serrana, apresentam-se bem posicionados em relação ao restante do estado.

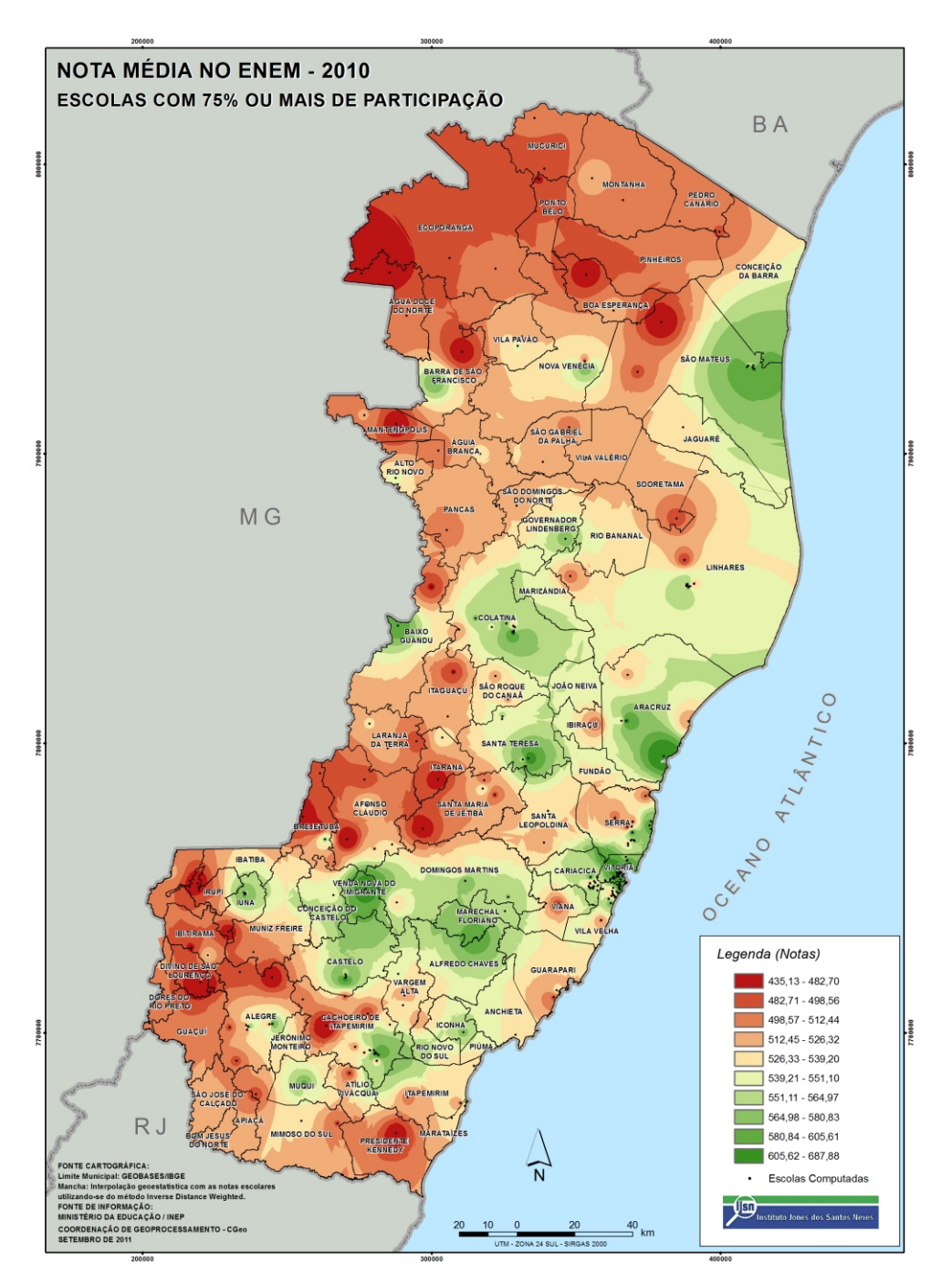

**Figura 1 - Nota média das unidades escolares com participação no Grupo 1**

Se analisados somente os resultados obtidos entre as unidades escolares públicas do Grupo 1, é notório (Figura 2), que o Espírito Santo se encontra com a maior parte de seu território acima da média, concentrando áreas críticas apenas nas regiões extremo norte e sul.

 $S<sub>1</sub>$ 

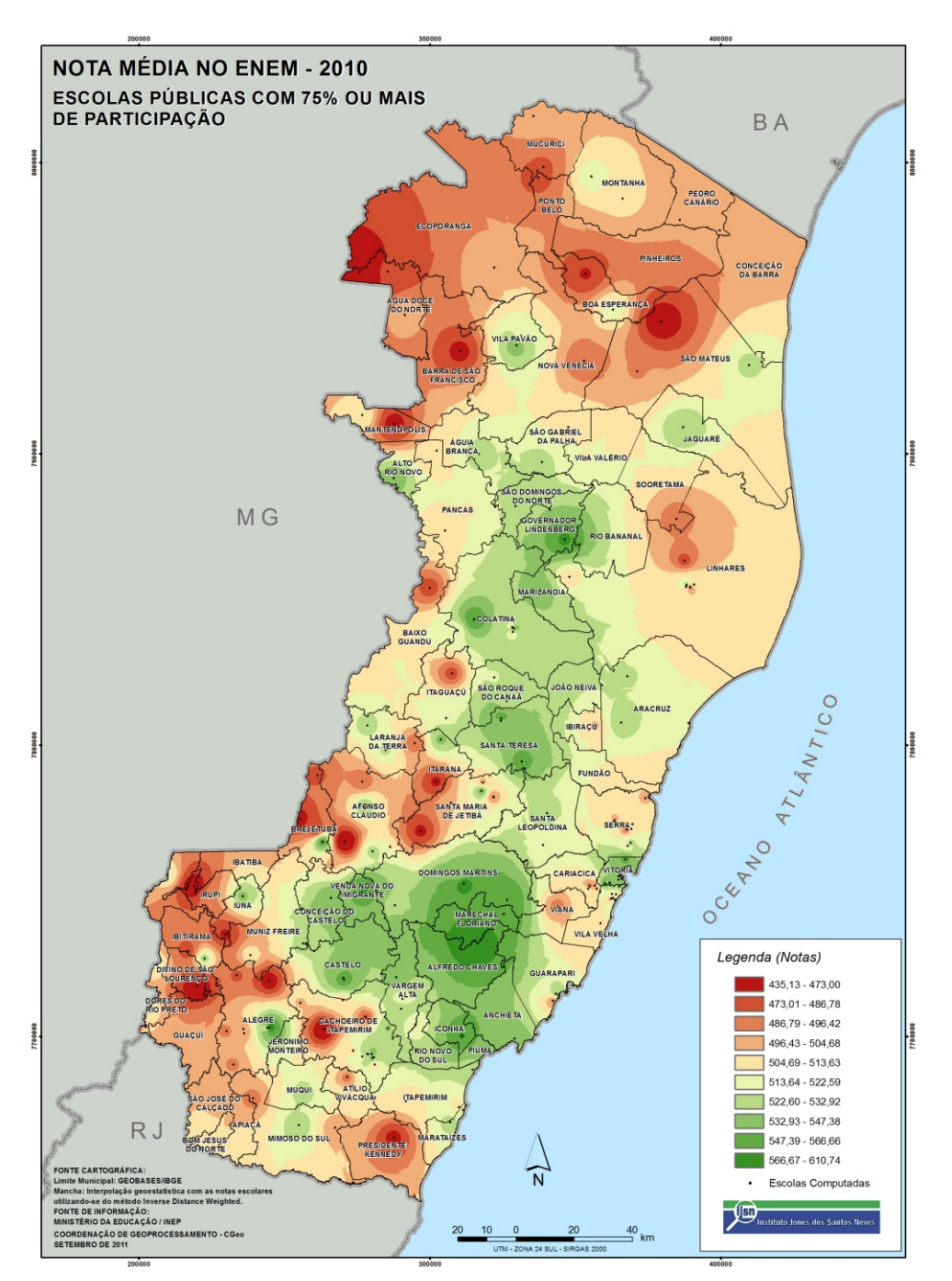

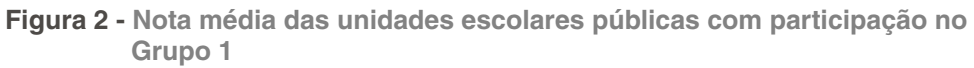

Outras análises que podem ser realizadas espacialmente são as disposições das notas de provas objetivas e de redação, respectivamente nas Figuras 3 e 4, feitas separadamente.

A distribuição se dá de forma bem diferente entre esses dois tipos de prova. Nas provas objetivas, os resultados da região serrana do estado se destacam positivamente em relação à principalmente o extremo norte capixaba (Figura 3). Já nas notas de provas de redação os resultados mostram-se positivos em praticamente todo o território, exceto na região noroeste e sudoeste que fazem fronteira com o estado de Minas Gerais (Figura 4).

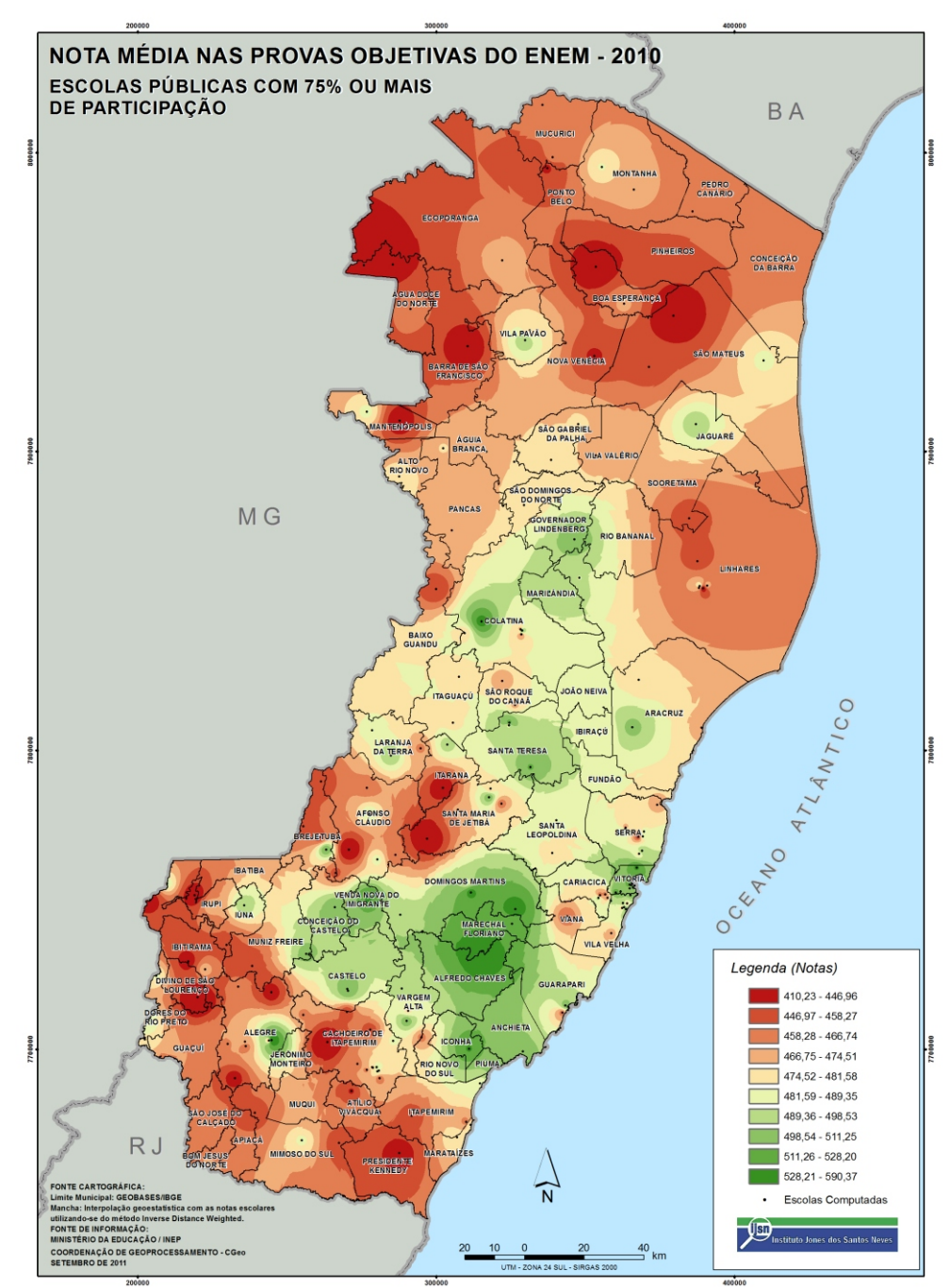

**Figura 3 - Nota média nas provas objetivas das unidades escolares públicas com participação no Grupo 1**

RESULTADOS DO ENEM 2010 PARA O ESPIRITO SANTO: uma análise comparativa 20

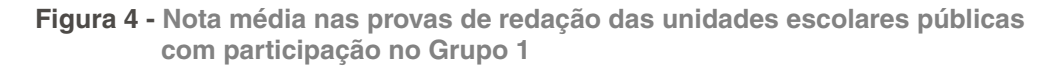

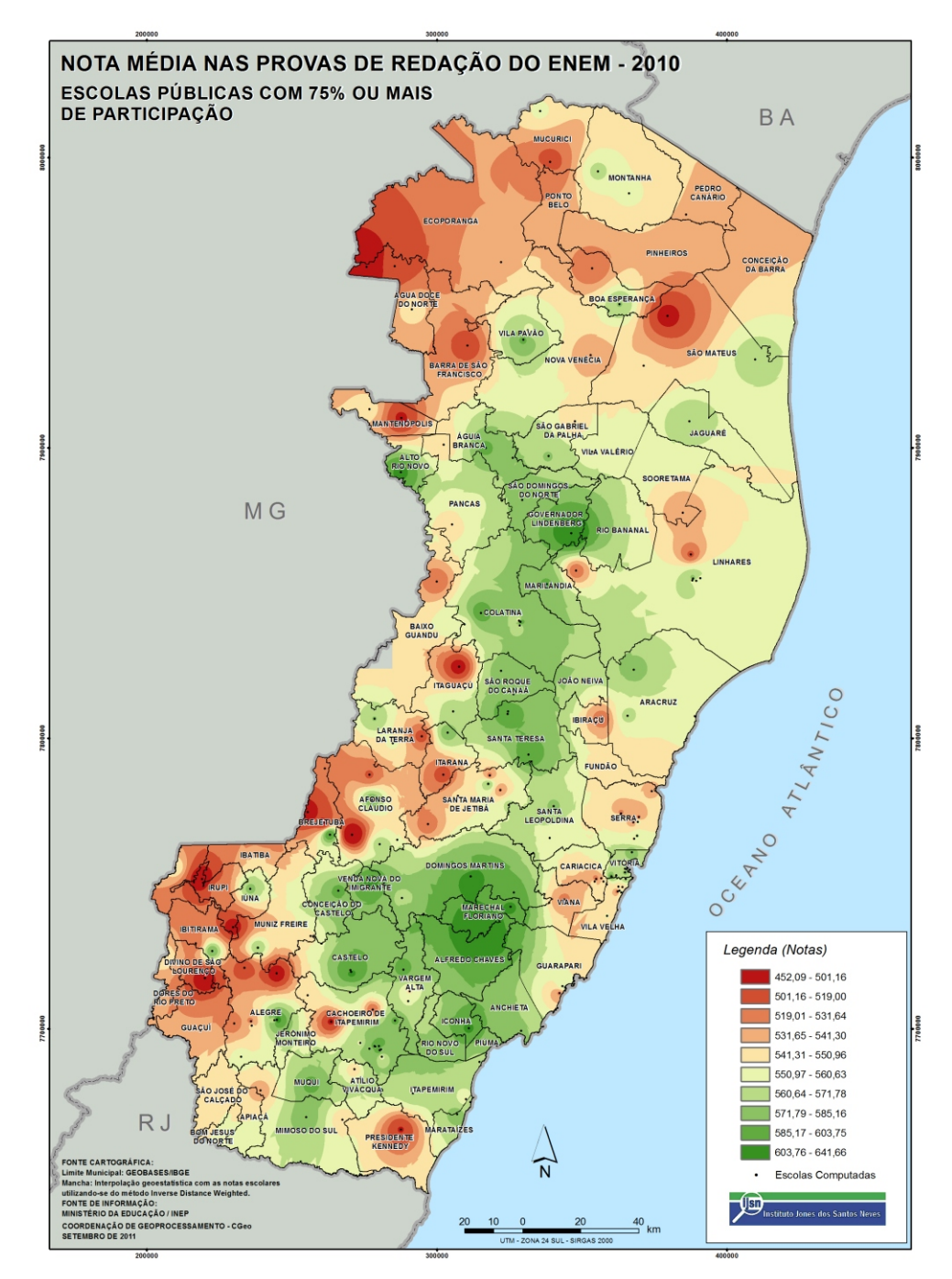

## 3.4.ANÁLISE INTRA-ESTADUAL PARA OS GRUPOS 2, 3 E 4

No Grupo 2 constam cento e seis unidades escolares, sendo treze privadas e o restante (87,7%) pública.A diferença entre a maior e a menor média municipal é de 143,42 pontos (Tabela 2).Entre as vinte primeiras unidades escolares, seis são da RMGV, e onze da rede pública.

Apenas quatorze unidades escolares ficaram com média superior à média do estado no Grupo 1 (544,24).No que se refere ao número de municípios, cinco ficaram com média superior.

| <b>Município</b>        | <b>Participantes</b><br>na prova<br>objetiva | <b>Participantes</b><br>na redação | Média nas<br>objetivas       | Média na<br>redação      | <b>Média</b><br>total    |
|-------------------------|----------------------------------------------|------------------------------------|------------------------------|--------------------------|--------------------------|
| Alfredo Chaves          | 101                                          | 93                                 | 480,20                       | 578,23                   | 527,19                   |
| Anchieta                | 18                                           | 17                                 | 485,63                       | 602,94                   | 542,61                   |
| Apiacá                  | 60                                           | 46                                 | 460,64                       | 587,50                   | 524,55                   |
| Aracruz                 | 351                                          | 310                                | 469,58                       | 565,00                   | 514,33                   |
| <b>Baixo Guandu</b>     | 195                                          | 169                                | 461,46                       | 531,95                   | 494,19                   |
| Barra de São Francisco  | 210                                          | 193                                | 468,63                       | 536,27                   | 501,02                   |
| Bom Jesus do Norte      | 8                                            | $\overline{7}$                     | $\qquad \qquad \blacksquare$ |                          | $\overline{\phantom{a}}$ |
| Cachoeiro de Itapemirim | 169                                          | 163                                | 504,68                       | 588,65                   | 545,91                   |
| Cariacica               | 1.442                                        | 1.246                              | 466,26                       | 524,78                   | 493,39                   |
| Castelo                 | 21                                           | 21                                 | 504,01                       | 528,57                   | 516,29                   |
| Colatina                | 273                                          | 258                                | 540,74                       | 614,63                   | 576,64                   |
| Conceição da Barra      | 230                                          | 202                                | 465,18                       | 563,74                   | 512,82                   |
| Ecoporanga              | 128                                          | 114                                | 444,50                       | 511,40                   | 476,02                   |
| Fundão                  | 64                                           | 59                                 | 490,66                       | 538,98                   | 513,84                   |
| Governador Lindenberg   | 47                                           | 47                                 | 492,02                       | 586,70                   | 539,36                   |
| Guaçuí                  | 127                                          | 121                                | 508,35                       | 568,18                   | 537,54                   |
| Guarapari               | 314                                          | 279                                | 476,72                       | 562,37                   | 517,02                   |
| Ibatiba                 | 109                                          | 107                                | 491,11                       | 549,07                   | 519,82                   |
| Irupi                   | $\overline{7}$                               | 6                                  |                              | $\overline{\phantom{a}}$ | $\overline{\phantom{a}}$ |
| Itaguaçu                | 6                                            | 6                                  | ÷,                           | $\blacksquare$           | $\overline{\phantom{m}}$ |
| Jerônimo Monteiro       | 67                                           | 62                                 | 497,20                       | 591,13                   | 542,34                   |
| João Neiva              | 117                                          | 112                                | 519,93                       | 589,29                   | 553,85                   |
| Linhares                | 65                                           | 60                                 | 468,72                       | 537,50                   | 501,73                   |
| Marataízes              | 17                                           | 17                                 | 556,15                       | 627,94                   | 592,05                   |
| Nova Venécia            | 284                                          | 278                                | 488,07                       | 590,47                   | 538,72                   |
| Pedro Canário           | 26                                           | 24                                 | 446,01                       | 525,00                   | 483,93                   |
| Pinheiros               | 141                                          | 135                                | 467,21                       | 551,11                   | 508,25                   |
| Ponto Belo              | 17                                           | 15                                 | 425,35                       | 475,00                   | 448,62                   |
| <b>Rio Bananal</b>      | 115                                          | 111                                | 505,93                       | 585,36                   | 544,94                   |
| São José do Calçado     | 49                                           | 47                                 | 478,33                       | 576,06                   | 526,18                   |
| São Mateus              | 153                                          | 144                                | 479,37                       | 572,92                   | 524,73                   |
| Serra                   | 1.022                                        | 923                                | 477,34                       | 542,98                   | 508,49                   |
|                         |                                              |                                    |                              |                          |                          |

**Tabela 2 – Média da prova de redação, objetiva, total e número de participantes: Grupo 2**

continua

#### continuação

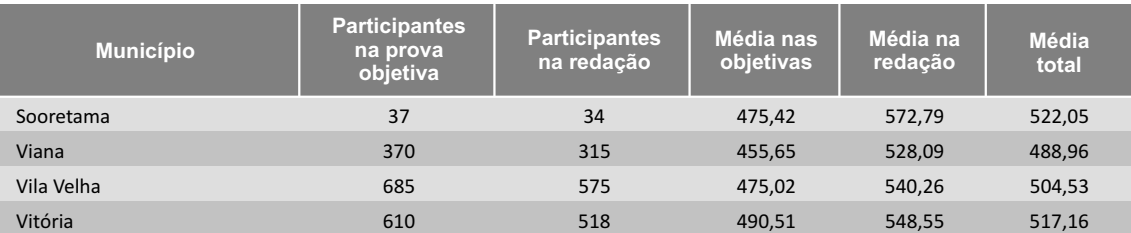

Fonte: MEC/INEP.

Elaboração: Rede de Estudos da Economia do Setor Público e do Bem-Estar - IJSN.

Nota: Em Branco - Escola com menos de 10 participantes ou menos de 2% de taxa de participação.

No Grupo 3 são vinte e uma unidades escolares sendo sete privadas e quatorze públicas.A diferença entre a maior e a menor média municipal é de 89,17 pontos (Tabela 3).A maior média total é da capital com 589,82 pontos.Entre as vinte e uma unidades escolares pertencentes ao Grupo, quatorze são da RMGV e quatorze são da rede pública.

Apenas três municípios ficaram com média superior ao estado no Grupo 1.

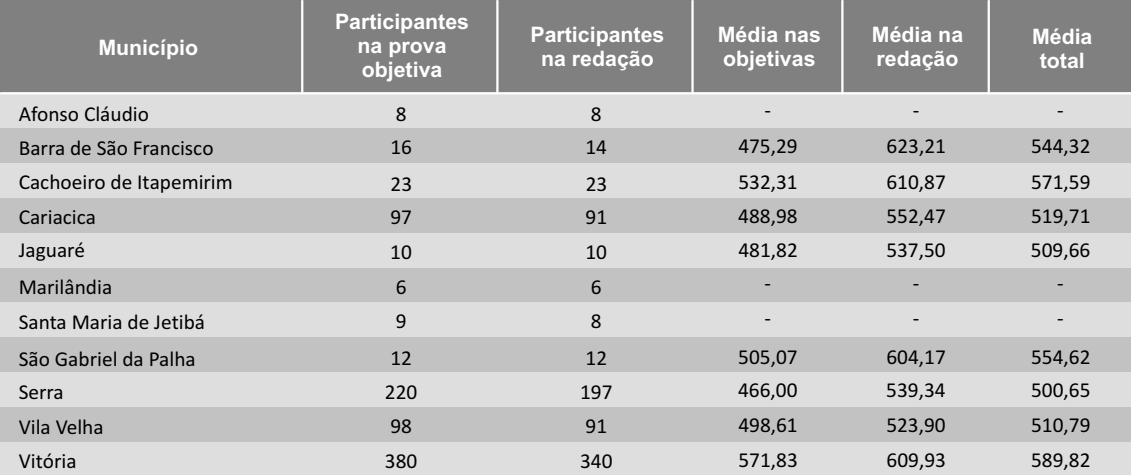

### **Tabela 3 –** Média da prova de redação, objetiva, total e número de participantes: Grupo 3

Fonte: MEC/INEP.

Elaboração: Rede de Estudos da Economia do Setor Público e do Bem-Estar - IJSN.

Nota: Em Branco - Escola com menos de 10 participantes ou menos de 2% de taxa de participação.

No Grupo 4, a única escola pública é federal e não teve nota divulgada devido a baixa participação dos estudantes no ENEM. Destaca-se que apenas seis municípios aparecem nesse Grupo o que representa apenas 1,47% do total de unidades escolares participantes. Das unidades escolares desse Grupo, três são da RMGV.(Tabela 4)

A única média divulgada (Vitória) ficou acima da média do estado (544,24).

### **Tabela 4 –** Média por município da prova de redação, objetiva, total e número de **participantes: Grupo 4**

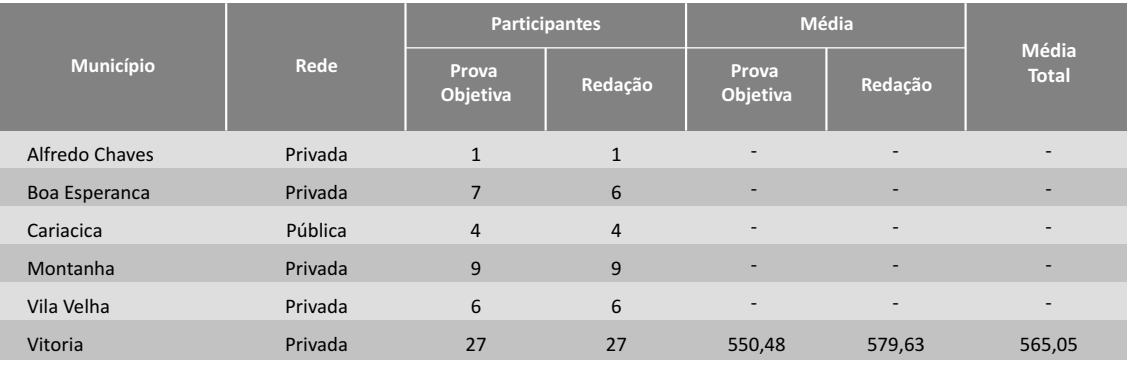

Fonte: MEC/INEP.

Elaboração: Rede de Estudos da Economia do Setor Público e do Bem-Estar - IJSN.

Nota: Em Branco - Escola com menos de 10 participantes ou menos de 2% de taxa de participação.

## **4.CONSIDERAÇÕES FINAIS**

Os resultados mostram que, do total de municípios participantes no estado quatorze conseguiram uma pontuação média superior a 544,24 pontos (nota referente à média estadual no geral das provas objetivas e redação do Grupo 1).Separadamente, dois municípios ficaram com média superior na prova objetiva e cinqüenta ficaram com média superior na prova de redação.A nota média do estado para a rede privada foi para este Grupo de 615,39 e da rede pública 524,95.

O Estado do Espírito Santo obteve a 15<sup>ª</sup> melhor média na rede privada e a 22<sup>ª</sup> na rede pública. No entanto, sua média geral foi a pior entre todas as Unidades da Federação. Isso porque, a Portaria 71-R de 2009, determinou a participação obrigatória de todos os alunos da rede pública concluintes do ensino médio regular no exame.Como efeito dessa determinação, o Espírito Santo foi o estado que teve o maior número de participantes no ENEM 2010.

Nesse contexto, ao calcular a média ponderada de cada estado, a rede que tem maior número de participantes exerce maior influencia sobre o resultado final. No caso do Espírito Santo, aproximadamente 80% dos participantes eram da rede pública, enquanto nos estados que tinha média inferior a do Espírito Santo a maioria era da rede privada.

De acordo com os resultados, a maior nota alcançada por uma escola no estado é da rede particular com 690,64 pontos. A escola pública melhor colocada alcançou 686,29 (Grupo 3 - IFES campus Vitória, seguida do IFES campus Colatina com 666,36 pontos - Grupo 2) ambas federais.A escola pública estadual melhor colocada obteve 553,85 pontos (Grupo 2).

A rede privada obteve médias superiores em todas as disciplinas da prova objetiva e também na redação.Foram 20.444 participantes na prova objetiva (sendo 4.506 da rede privada e 15.938 da rede pública) e 18.760 participantes na prova de redação (sendo 3.857 da rede privada e 14.903 da rede pública).Na prova de redação os resultados foram superiores aos da prova objetiva no nível municipal.

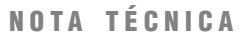

Comparativamente aos outros estados, a obrigatoriedade do ENEM para os estudantes da rede pública "forçou" a média para baixo. Destaca-se também o grande percentual de participação de unidades escolares no Grupo 1 ( a maior do país).

Ao nível intra-regional, verifica-se uma distribuição espacial das melhores médias, não ocorrendo concentração dessas na RMGV.

A diferença entre as médias das unidades escolares públicas e privadas podem também estar associadas a diferenças na gestão e a diferentes condições socioeconômicas dos alunos.

Certamente os resultados indicam que há espaço para a constante melhoria da educação, principalmente na rede pública.

## **REFERÊNCIAS BIBLIOGRÁFICAS**

BRASIL. Ministério da Educação. Instituto Nacional de Estudos e Pesquisas Educacionais Anísio Teixeira. Base de dados. Disponível em: <http://sistemasenem4.INEP.gov.br/enemMediasEscola>. Acesso em 14/09/2011.

BRASIL. Ministério da Educação. Instituto Nacional de Estudos e Pesquisas Educacionais Anísio Teixeira. Médias do ENEM 2010 por Escola. *Nota Técnica*. Disponível em: <http://sistemasenem4.INEP.gov.br/enemMediasEscola/pdf/notatecnicaenem\_2010\_1.pdf>. Acesso em 14/09/2011.

ESPÍRITO SANTO (Estado). PORTARIA nº 071-R de 26 de junho de 2009. Dispõe sobre a participação dos estudantes concluintes do ensino médio da rede pública estadual no Exame Nacional do Ensino Médio - ENEM.*Diário Oficial*, Vitória, 26 de jun. 2009.Disponível em http://www.dio.es.gov.br/. Acesso em 16/09/2011.

Resultados do ENEM 2009 para o Espírito Santo: uma análise comparativa com as demais unidades da federação. Resenha de conjuntura nº 59, IJSN, Vitória, 2010.

## **ANEXO I**

## NOTA TÉCNICA – MÉDIAS DO ENEM 2010 POR ESCOLA

Criado em 1998, o Exame Nacional do Ensino Médio (ENEM) tem o objetivo de avaliar o desempenho do estudante ao fim da escolaridade básica.O Exame, de participação voluntária, destina-se aos alunos que estão concluindo (concluintes) ou que já concluíram o ensino médio em anos anteriores (egressos). A partir do ano de 2009, os resultados do Enem passam a ser utilizados na implementação de outras políticas públicas, como a democratização das oportunidades de acesso às vagas no sistema de ensino superior; a certificação de Jovens e Adultos no ensino médio; a reestruturação dos currículos do ensino médio.

O ENEM 2010 teve a participação de mais de 3 milhões de alunos, $^2$  com 816.344 participantes a mais que no ENEM 2009.Entre os participantes do ENEM 2010, 34% declararam estar concluindo o ensino médio em 2010 e 54,5% informaram serem egressos. O Exame aplicado em 2010 foi composto por Redação e Provas Objetivas em quatro áreas do conhecimento:(1) linguagens, códigos e suas tecnologias;(2) ciências humanas e suas tecnologias;(3) ciências da natureza e suas tecnologias e (4) matemáticas e suas tecnologias.O número de unidades escolares de Ensino Médio Regular que participaram do ENEM aumentou de 25.484 em 2009 para 26.099 em 2010. Dentre as 26.497 unidades escolares constantes do Censo Escolar 2010 que ofereciam o Ensino Médio Regular, 90% tiveram alunos concluintes participando do Exame.

A divulgação das médias do Enem por escola tem se revelado como importante elemento de mobilização em favor da melhoria da qualidade do ensino, auxiliando professores, diretores e demais dirigentes educacionais na reflexão crítica sobre o processo educacional desenvolvido no âmbito da escola, bem como subsidiando políticas educacionais. Cabe ressaltar, no entanto, que a utilização dos resultados do ENEM deve ser considerada com cautela, diante do caráter voluntário do exame, aspecto este que requer duas observações. A primeira refere-se ao fato de que, para algumas unidades escolares, o número de estudantes que participaram do exame é demasiadamente pequeno, ou seja:uma reduzida Taxa de Participação torna a nota média pouco representativa do conjunto de estudantes da escola.A segunda observação é que, mesmo para as unidades escolares com alta Taxa de Participação no ENEM, os alunos participantes podem não representar o desempenho médio que a escola obteria caso todos os alunos participassem, considerando o caráter voluntário do Exame.

## 1.BASE DO CÁLCULO DAS MÉDIAS

Os alunos que serão considerados no cálculo das médias por escola fazem parte da base de dados do ENEM 2010 e são:

a. Alunos que, ao realizar a inscrição para o exame, declararam que concluiriam o Ensino Médio em 2010;

 $^2$ Foram considerados apenas os alunos que participaram dos dois dias de prova, total de 3.242.776 participantes.

b. Alunos que, ao realizar a inscrição para o exame, informaram estar matriculados no Ensino Médio Regular e/ou Ensino Médio de Jovens e Adultos , em instituição com código de escola do Censo Escolar 2010 que oferece essas específicas modalidades de ensino;

c.Alunos que estavam presentes nos dois dias de prova, ou seja, fizeram as 4 provas objetivas.

Caso o participante informe, no momento da inscrição, ser concluinte de Educação Profissional e a escola à qual encontra-se vinculado não oferecer essa modalidade de ensino, mas oferecer o Ensino Médio Regular, seu desempenho será considerado na média de Ensino Médio Regular da escola. Caso a escola somente ofereça a modalidade de Educação de Jovens e Adultos, seu desempenho será considerado na média da Educação de Jovens e Adultos da escola.Finalmente, caso a escola ofereça tanto o Ensino Médio Regular quanto a modalidade de Educação de Jovens e Adultos, foi adotado o critério de considerá-lo na média do Ensino Médio Regular da escola.

## 2.FÓRMULAS PARA O CÁLCULO DAS MÉDIAS

Os resultados são apresentados para o Ensino Médio Regular, para o ensino médio na modalidade de Educação de Jovens e Adultos (EJA) e para as duas modalidades, em conjunto.

Para o Enem 2010 são apresentadas sete médias, a saber:

- <sup>I.</sup> Média em Ciências da Natureza e suas Tecnologias
- II. Média em Ciências Humanas e suas Tecnologias
- III. Média em Linguagens, Códigos e suas Tecnologias
- IV. Média em Matemática e suas Tecnologias
- V. Média em Redação
- VI. Média nas Objetivas
- VII. Média Total (Redação + Objetivas)

Os resultados disponibilizados referem-se às médias, por estabelecimento de ensino, obtidas no ENEM 2010 pelos alunos concluintes daquela escola. As informações quanto à situação de conclusão e às modalidades de ensino dos concluintes no Ensino Médio foram consideradas a partir da declaração do participante do ENEM no ato de sua inscrição.

Média por Áreas de Conhecimento – Médias I, II, III e IV

Para cada área de conhecimento foi calculada a média simples do desempenho dos alunos participantes da escola.

$$
M_{AC} = \frac{\Sigma_i M_i}{NO}
$$

## Onde,

MAC é a média da Área de Conhecimento; Mi é o desempenho do i- ésimo aluno da escola naquela Área de Conhecimento; NO é o número de alunos daquela escola que fizeram as provas objetivas;

Média da Redação – Média V

A média da Redação é a média simples do desempenho dos alunos participantes da escola que fizeram a redação.

$$
M_{\text{Red}} = \frac{\Sigma_i MR_i}{NR}
$$

Onde, MRed é a Média da Redação; MRi é a desempenho em Redação do i-ésimo aluno da escola; NR é o número de alunos daquela escola que fizeram a redação;

Média nas Objetivas – Média VI

A média nas Objetivas foi calculada como a média simples das quatro médias por Área de Conhecimento da escola.

$$
MO = \frac{M_{\text{CH}} + M_{\text{CN}} + M_{\text{LP}} + M_{\text{MT}}}{4}
$$

Onde,

MO é a média nas Objetivas;

 $M_{\text{CH}}$  é a média da escola em Ciências Humanas e suas Tecnologias;

 $M_{\text{CN}}$  é a média da escola em Ciências da Natureza e suas Tecnologias;

M<sub>IP</sub> é a média da escola em Linguagens, Códigos e suas Tecnologias;

 $M_{\text{MT}}$  é a média da escola em Matemática e suas Tecnologias;

Média Total (Redação + Objetivas) – Média VII

Por fim, para o cálculo da Média Total aplicou-se a fórmula da média ponderada pelo número de participantes que fizeram a prova objetiva e pelo número de participantes que fizeram a redação.

$$
MT = \frac{NOXMO + NRxMR}{NO + NR}
$$

Onde, MT é a Média Total; NO é o número de alunos daquela escola que fizeram as provas objetivas; MO é a Média nas Objetivas; NR é o número de alunos daquela escola que fizeram a redação; MR é a Média da Redação;

## 3.CRITÉRIO DE DIVULGAÇÃO

Os critérios de divulgação das Médias do ENEM 2010 por escola são:

- I. Se a escola obteve taxa de participação<sup>3</sup> inferior a 2%, nenhuma de suas médias será divulgada;
- Se a escola possuir pelo menos 10 (dez) alunos que participaram do ENEM 2010 e realizaram II. as provas objetivas das 4 (quatro) Áreas de Conhecimento e a taxa de participação da escola não for inferior a 2%, essa terá suas Médias por Área de Conhecimento e Média Objetiva Global divulgadas;
- III. Se a escola possuir pelo menos 10 (dez) alunos que participaram do ENEM 2010, fizeram a Redação, e a taxa de participação não for inferior a 2%, essa terá sua média de Redação divulgada;
- IV. Se a escola possuir pelo menos 10 (dez) alunos que participaram do ENEM 2010 e realizaram as provas objetivas das 4 (quatro) Áreas de Conhecimento, pelo menos 10 alunos que participaram do ENEM 2010 e fizeram a Redação e, ainda, a taxa de participação não for inferior a 2%, essa terá sua média total divulgada.

As unidades escolares que não atenderam um ou mais critérios citados tiveram suas notas substituídas pela sigla SC (Sem Cálculo).

As unidades escolares que não possuem o Nível de ensino e/ou a Modalidade considerada para o cálculo das médias não serão divulgadas.

Além das médias mencionadas, outras três informações importantes para a análise dos resultados foram divulgadas:1) o número de alunos matriculados (3º e 4ª séries do ensino médio) no Ensino Médio Regular e/ou Educação de Jovens e Adultos de cada escola, 2) o número de concluintes do ensino médio que participaram do ENEM 2010 e realizaram as provas objetivas das 4 (quatro) Áreas de Conhecimento, e 3) o número de concluintes do ensino médio que participaram do ENEM 2010 e fizeram a Redação .

 $^3$  A taxa de participação é o número total de participantes no ENEM 2010 da escola dividido pelo número de matriculados nos anos finais do Ensino Médio e/ou EJA da escola, informado no Censo Escolar 2010.Sendo que a matrícula do Ensino Médio Regular não seriado e da EJA é dividida por 3.

NOTA TÉCNICA Número 26 – Setembro de 2011

Ao relacionar os dados do ENEM 2010 com os do Censo Escolar 2010, verificou-se que, entre as unidades escolares que possuem alunos inscritos no ENEM 2010, 473 apresentaram número de participantes maior que o número de matriculados, tendo sido adotada, nesses casos, uma taxa de participação igual a 100%.Essa situação pode ocorrer em função da matricula informada no Portal de divulgação do ENEM 2010 por escola ter como referência a data do Censo Escolar 2010, podendo a escola ter admitido novos alunos após essa data.

A divulgação do ENEM 2010 por escola apresenta as médias das unidades escolares segundo a classificação das mesmas por Grupo de Taxa de Participação, da seguinte forma:

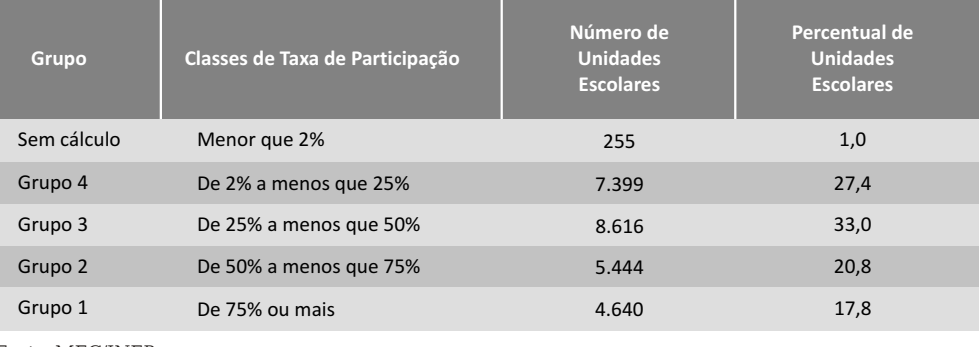

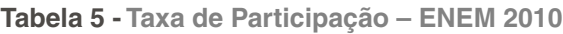

Fonte: MEC/INEP.

Devido à diversidade da Taxa de Participação no ENEM, não é possível tecnicamente estabelecer comparações entre os resultados dos Grupos referidos na divulgação dos resultados do ENEM por escola. Finalmente, destaca-se que exames em larga escala como o ENEM permitem o levantamento de indicadores importantes para fundamentar o processo avaliativo da qualidade da educação, desde que aliados a valores técnico-científicos, culturais, éticos e políticos.

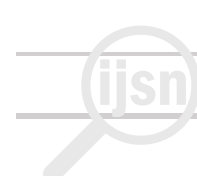

## **ANEXO II**

**PORTARIA nº 071-R, de 26 de junho de 2009. Dispõe sobre a participação dos estudantes concluintes do ensino médio da rede pública estadual no Exame Nacional do Ensino Médio - ENEM.**

**O SECRETÁRIO DE ESTADO DA EDUCAÇÃO**, no uso da atribuição que lhe foi conferida pela Lei nº 3.043/1975 e considerando o inciso V do artigo 10 da Lei nº 9394, de 20 de dezembro de 1996;a reformulação do Exame Nacional do Ensino Médio - ENEM e a perspectiva de ampliação de seus resultados;

### RESOLVE:

**Art.1º**Tornar obrigatória a participação dos estudantes concluintes do ensino médio das unidades escolares públicas estaduais no Exame Nacional do Ensino Médio – ENEM.

**§ 1º** O disposto no caput deste artigo abrange todos os estudantes da 3ª série do ensino médio e da 4ª série do ensino médio integrado da rede escolar pública estadual.

**§ 2º** A participação dos estudantes de ensino médio na modalidade de Educação de Jovens e Adultos no ENEM será opcional, considerando que a matrícula e a oferta de disciplinas são semestrais.

**Art.2º** O ENEM é um instrumento de medição do desempenho do aluno, ao término da educação básica, de responsabilidade do Instituto Nacional de Estudos e Pesquisas Educacionais "Anísio Teixeira"– INEP, a quem compete a formulação, operacionalização e supervisão do exame e a emissão de seus resultados.

**Art.3º** A partir do ano de 2009, as competências e habilidades estabelecidas no ENEM passam a integrar os cursos de ensino médio da rede pública estadual como componentes do currículo.

**§ 1º** Em 2009, o registro de participação do estudante concluinte do ensino médio no exame é considerado indispensável para a emissão do histórico escolar e expedição do certificado de conclusão do curso.

**§ 2º** O registro de participação no histórico escolar far-se-á com o seguinte texto:"Participou do ENEM em ..../..../...., sob o nº de inscrição.........................."

**Art.4º** O ENEM avaliará as competências e habilidades desenvolvidas pelos participantes, expressas na Matriz de Referência do ENEM 2009, segundo as áreas curriculares de:

I.Linguagens, Códigos e suas Tecnologias:

- II.Matemática e suas Tecnologias
- III.Ciências de Natureza e suas Tecnologias;
- IV.Ciências Humanas e suas Tecnologias.

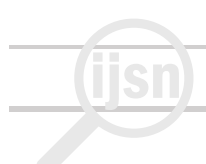

**Art. 5º** A aplicação das provas do ENEM será descentralizada, localizando-se nas cidades com significativa densidade de alunos do ensino médio.

Parágrafo único.Nos casos em que a aplicação das provas não ocorrer no município de origem do aluno de ensino médio público estadual, a Secretaria de Estado da Educação deverá prestar apoio, por meio das unidades escolares, ao transporte e alimentação dos alunos.

**Art.6º** Às unidades escolares públicas estaduais que oferecem o ensino médio compete:

I.mobilizar os estudantes para a sua efetiva participação nas provas do ENEM;

II.orientar e controlar o processo de inscrição de alunos concluintes do ensino médio no ENEM;

III.oferecer aos alunos concluintes do ensino médio aulas extraordinárias sobre as competências e habilidades avaliadas no ENEM, em horários e dias alternativos, mediante a aprovação da Superintendência Regional de Educação;

IV. criar condições pedagógicas que favoreçam o trabalho dos professores junto aos alunos, por meio do fornecimento de materiais, recursos didáticos, orientação técnica, dentre outras.

**Art. 7º** A Secretaria de Estado da Educação constituirá comissão para apoiar e acompanhar a participação dos estudantes no ENEM.

**§ 1º** Compete à comissão referida no caput, dentre outras atividades, a análise e parecer sobre situações cuja gravidade impeça a participação do aluno no exame, submetendo-os à homologação do Secretário.

**§ 2º** Os alunos referenciados no § 1º deste artigo que não conseguirem participar do ENEM/2009 deverão fazê-lo no ano de 2010, a fim de receberem sua documentação de conclusão do curso.

**Art.8º** Esta Resolução entra em vigor na data de sua publicação.

**Art.9º** Revogam-se as disposições em contrário.

Vitória, 26 de junho de 2009. **HAROLDO CORRÊA ROCHA** Secretário de Estado da Educação